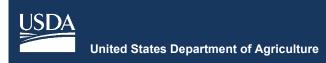

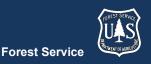

# **FVS Newsletter**

Issue 17

June 30, 2021

# **Forest Vegetation Simulator**

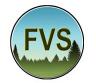

Forest Management Service Center 2150A Centre Avenue Fort Collins, CO 80526-1891 970-295-5770 Email: <u>SM.FS.fvs-support@usda.gov</u> Web: <u>https://www.fs.fed.us/fvs/index.shtml</u>

Subscribe/Unsubscribe

<u>Update</u>

# In This Issue

**Highlights** 

Release Info

**Base FVS Updates** 

New Alaska (AK) Variant

New PrmFrost Keyword

Renaming of Duplicate FVS Keywords

Removal of Legacy ODBC-based Variants

Species Climate Viability Scores in SO Variant

**FVS Interface Updates** 

5 Sub Models of Central Rockies Recognized and Mapped

Duplicated Run Crash Fix

Freeform Insert Location Fix

The "Delete ALL outputs in current project" Button Fix

# Highlights

Welcome to the seventeenth issue of the Forest Vegetation Simulator (FVS) Newsletter. In this newsletter we describe the many major updates since our last FVS version release in March 2021.

Our goal is to keep FVS users up-to-date on recent changes and new additions to the software. For more information on FVS, or to find past issues of our Newsletters or Bulletins, please visit our <u>website</u>.

Feel free to let us know how we are doing. You <u>email</u> us with any advice, ideas, or other input that you think will help.

#### **Release Info**

Version: 3617 Revision: 20210630

## **Base FVS Updates**

In this section we will highlight the main updates to the base FVS code and will note which variants are affected.

#### New Alaska (AK) Variant

A several-year effort to create a variant for all forest types found in Alaska was recently completed. The new Alaska (AK) variant models twenty-three species and is applicable to coastal and boreal forest types within Alaska. With this release, the Southeast Alaska and Coastal British Columbia (SEAPROG) variant has been retired.

#### New PrmFrost Keyword

As part of the new Alaska variant base model, a diameter and height growth modifier keyword, PrmFrost, was created. The PrmFrost keyword adjusts large tree diameter and height growth based on the presence/absence of permafrost within a stand.

#### **Renaming of Duplicate FVS Keywords**

There were several instances of keyword names being duplicated among the base model and the extensions. This has been corrected so that all keyword names are now unique throughout FVS. A table of renamed keywords is shown below. Any existing simulations or keyword component files (aka "KCPs", or "Addfiles") that contain the old keyword names will need to be edited to include the new names if they are to be used with the updated FVS software. If guidance is needed in making the necessary keyword name edits, feel free to contact the FVS helpdesk. Please note that simulations created using the FVS interface will only need to be edited if the keywords were added manually (e.g., from the "Components > Keywords" submenu) or were included from a keyword component file.

| Old Name | FVS Extension | New Name |
|----------|---------------|----------|
| RANNSEED | Regeneration  | ESRANSD  |
| ATRTLIST | Database      | ATRTLIDB |
| BURNREPT | Database      | BURNREDB |
| CALBSTAT | Database      | CALBSTDB |
| CARBRPTS | Database      | CARBREDB |
| CLIMREPT | Database      | CLIMREDB |
| COMPUTE  | Database      | COMPUTDB |
| CUTLIST  | Database      | CUTLIDB  |
| DWDCVOUT | Database      | DWDCVDB  |
| DWDVLOUT | Database      | DWDVLDB  |
| FUELREPT | Database      | FUELREDB |
| MORTREPT | Database      | MORTREDB |
| POTFIRE  | Database      | POTFIRDB |
| SNAGOUT  | Database      | SNAGOUDB |
| SNAGSUM  | Database      | SNAGSUDB |
| STRCLASS | Database      | STRCLSDB |
| TREELIST | Database      | TREELIDB |

#### **Removal of Legacy ODBC-based Variants**

The Legacy FVS variants were designed for Open Database Connectivity (ODBC) for reading input

database tables. They were meant to be built in the 32-bit architecture for use with other 32-bit database types. The code for building these variants has been removed, and only the newer SQLite-direct 64-bit variants can now be built. For more information on building FVS variants, see the <u>open-FVS</u> wiki.

#### Species Climate Viability Scores in SO Variant

When running the Climate-FVS extension using the South Central Oregon and Northeast California (SORNEC, or SO) variant, species climate viability scores were showing up as zeroes in the FVS\_Climate table, despite non-zero viability scores being read in from the climate attributes file. This has been fixed.

### **FVS Interface Updates**

In this section we will highlight the major updates/fixes to the FVS interface code.

#### 5 Sub Models of Central Rockies Recognized and Mapped

In the Central Rockies (CR) variant, if any of the five GENGYM two-letter submodel codes (BP, LP, SF SP, or SW) are entered into the Variant column of the FVS\_StandInit table of an uploaded input database, the associated stands will now show up in the list of stands to select from.

#### **Duplicated Run Crash Fix**

A fix was implemented to prevent a software failure when going to the "Components > Management" submenu after creating a new duplicate run.

#### **Freeform Insert Location Fix**

The dropdown menus under the freeform editor window now insert the selection where the cursor is located, as opposed to in the upper left every time.

# The "Delete ALL outputs in current project" Button Fix

After clicking "Delete All outputs in current project" button under the "Tools > Manage Project" submenu, the new blank output database is now created in the correct active project directory.

Regional coordinators for information specific to your geographic area.

Forest Vegetation Simulator

# **FVS Newsletter**

| Region                | Name             | Phone Number | Email Address             |
|-----------------------|------------------|--------------|---------------------------|
| 1 - Northern          | Renate Bush      | 406-329-3107 | renate.bush@usda.gov      |
| 2 - Rocky Mountain    | Laurie Swisher   | 970-385-1305 | laurie.swisher@usda.gov   |
| 3 - Southwestern      | Ryan Heaslip     | 505-842-3240 | ryan.heaslip@usda.gov     |
| 4 - Intermountain     | Pat Murphy       | 435-636-3320 | pat.m.murphy@usda.gov     |
| 5 - Pacific Southwest | Joe Sherlock     | 707-562-8686 | joe.sherlock@usda.gov     |
| 6 - Pacific Northwest | Robyn Darbyshire | 503-808-2668 | robyn.darbyshire@usda.gov |
| 8 - Southern          | Jason Rodrigue   | 828-257-4248 | jason.rodrigue@usda.gov   |
| 9 - Eastern           | Carrie Sweeney   | 414-297-1898 | carrie.sweeney@usda.gov   |
| 10 - Alaska           | George Panek     | 907-586-7915 | george.panek@usda.gov     |